## **Architecture**

File gateway is one of the ways of reporting on completed transactions in the repository.

Interaction with the repository server is carried out through the Web-service. The service finds the file in the Sent folder and sends it to the WSL service of the NSD.

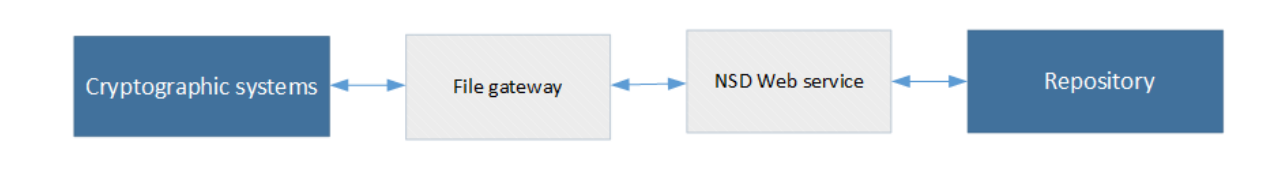

Figure 1 – component's interaction

The NSD file gateway runs in two modes:

- as a console application on behalf of the current user;
- as a a Windows service.

The format of file transfer is FpML. Details of the message specification, order of processing forms by the repository can be found on the website NSD's trade repository messages specifications.